• Classe **LinkedList**

## **(A) CONOSCENZA TERMINOLOGICA**

### **Dare una breve descrizione dei termini introdotti:**

- Sequenzialità fisica
- Sequenzialità logica
- Lista concatenata

### **(B) CONOSCENZA E COMPETENZA**

#### **Rispondere alle seguenti domande producendo anche qualche esempio**

*B1) Conoscenza* 

- 1. Quali sono i criteri di scelta tra *strutture statiche* e *dinamiche*?
- 2. Quali sono le differenze tra *array dinamico* e *lista concatenata*?
- 3. Come scegliere un dato *tipo di lista*?

#### *B2)Competenza*

- 1. Quali operazioni occorre implementare se si vuole realizzare un'applicazione che faccia uso di una lista di oggetti?
- 2. Come testare le singole classi?
- 3. A quale tipo di lista corrisponde una **LinkedList**?

# **(C) ESERCIZI DI COMPRENSIONE**

- 1. In generale, quando non si conosce a priori il numero di oggetti che il programma dovrà gestire, possiamo utilizzare la tecnica detta …………… …………… che utilizza il segmento di memoria ………..
- 2. L'array dinamico è una struttura dati ibrida, da un lato simile all'array, in quanto le componenti presentano sequenzialità …….. e ………, dall'altro simile alle liste intese come strutture dinamiche, grazie al fatto che in esse si varia la ………. Durante l'esecuzione duna lista ………, e preveel programma.
- 3. In Java le liste sono già implementate nella classe ……………., i cui oggetti si comportano come una lista ……., potendosi effettuare la navigazione in ………. i versi.
- 4. Indicare, per ciascuna delle strutture dati (S.D) riportate in tabella, se si tratti di una struttura dati statica o dinamica

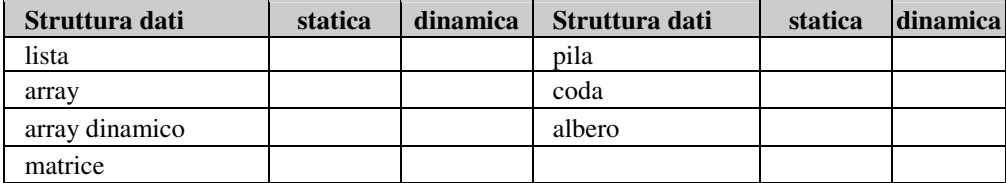

5. Disegnare la UML di una classe **Nodo**, formata da un campo intero e da un campo riferimento (puntatore), con i metodi ritenuti necessari.

6. Disegnare la UML di una classe **Lista**, formata da celle di classe *Nodo*, definite nell'esercizio precedente.

- 7. Per ciascuno dei seguenti metodi della classe **Nodo** (avente attributi *info* di tipo stringa e *next* di classe **Nodo**) completare il codice e verificarne la correttezza:
	- a. **public** node()  $\{$  info=""; ….. = **null**;  $\}$ b. **public** node (**String** str)  $\{$  info = ……; next = …….; }
	- c. **public String** getInfo () { **return** ……..; }
	- d. **public void** setInfo (**String** str)
		- $\{ \dots \dots = \text{str}; \}$
	- e. **public** node getNext ()
	- { **return** ……; }
	- f. **public void** setNext (node next) { **this**…… = ……..; }
- 8. Per ciascuno dei seguenti metodi della classe **Lista** (avente attributo *head* che indica il riferimento di accesso) e formata da celle di classe **Nodo**, completare il codice e verificarne la correttezza:

```
a. public List() 
     { head = …….; } 
b. public void insTesta(String str) 
     \{ ........ c = new (str);
      c.setNext(……); 
      head = ......;} 
c. public void printList () 
     \{node c = \ldots \} while (………) 
        { System.out.println (………getInfo()); 
         c = \ldots...;
        } 
     } 
d. public void insCoda (String str) 
     \{node c = \ldots:
         if (……..) 
            insTesta(……); 
         else 
           { while(…………) 
              c=c.getNext(); 
              node n =……………; 
              c.setNext(n); 
           } 
     } 
e. public boolean contained(String str)
```

```
{ node c=……..; 
   while ((………….) && (…………)) 
      c=c.getNext(); 
    return (c); 
}
```
9. Completare il seguente codice, che realizza la stampa sequenziale di una lista (*p* si assuma di classe **Lista** e rappresenta il puntatore di accesso; il metodo StampaLista si assume appartenente alla classe **Lista**): **public void** StampaLista ()

```
{ Lista t=p; 
    while (........) 
{ 
         System.out.println(……..); 
          t=……….; 
}
```
#### **(D) ESERCIZI DI APPLICAZIONE**

- 1. Scrivere la versione ricorsiva del metodo **Lunghezza**() che calcola la lunghezza di una lista.
- 2. Scrivere la versione ricorsiva del metodo *int contains (String str)* che stabilisce la presenza della stringa *str* nella lista.
- 
- 3. Aggiungere alla classe **Lista** i seguenti metodi:<br>a. **void** insertAt (**String** str, int n) /\* inserisce str in posizione n \*/ a. **void** insertAt (**String** str, **int** n) <br>b. **void** deleteAt (**int** n)
	-
- /\* elimina in posizione n \*/
- -
	-
- c. **int** contains (**String** str); <br>d. **node** contains (**String** str); <br>/\* dà il riferimento alla cella trovata /\* dà il riferimento alla cella trovata\*/
- 
- e. **int** count(); /\* dà la lunghezza corrente \*/
- 4. Creare una nuova versione della classe **Lista**, implementandone i metodi in modo ricorsivo.
- 5. Per ciascuno studente si hanno a disposizione il cognome, il nome ed il voto. Si vogliono memorizzare i dati di un numero di studenti non noto a priori e si vuole stampare il voto massimo, quello minimo e il voto medio, con associato il cognome dello studente. Progettare l'applicazione relativa *voti.java* completa di analisi del problema, UML e codifica.
- 6. Aggiungere alla classe **Lista** il metodo **Insord** (**String** str) che inserisce gli elementi nella lista in modo ordinato, secondo una tecnica:
	- a. iterativa
	- b. ricorsiva.
- 7. Una matrice di interi si dice **sparsa** se si gli elementi diversi da 0 sono in numero molto ridotto. Individuare un modo per rappresentare efficacemente una matrice sparsa mediante lista e scrivere le seguenti procedure di gestione: a. caricamento dati
	- b. ricerca di un elemento.
- 8. Scrivere un'applicazione che date due liste l1 ed l2 costruisca una terza lista l3, concatenando l2 in coda ad l1.

# **LinkedList**

- 9. Ripetere l'esercizio precedente, usando però la classe **LinkedList**.
- 10. Tramite la classe **LinkedList**, realizzare un esempio di vocabolario bilingue.

**B1** – Gestione liste **MODULO** *B1* – Gestione liste

### **(E) ESERCITAZIONI PRATICHE Esercitazione n. 1**

**Obiettivi:** utilizzo allocazione dinamica, attributi e metodi della classe **Lista** e della classe **Nodo**. **Problema**: scrivere un'applicazione per la gestione di una lista di stringhe.

L'applicazione prevede la realizzazione di due classi: **Nodo** e **Lista**.

- 1) Creare la classe **Nodo** con il seguente schema UML:
- 2) Scrivere l'applicazione *testNode* per testare il funzionamento della classe e inserire le seguenti istanze di prova:
	- a. Creare tre oggetti n1, n2, n3;
	- b. Registrare una stringa in ciascuna cella;
	- c. Stampare il contenuto *info* di ciascuna cella;
	- d. Collegare *n1* con *n2*, *n2* con *n3* e impostare **null** nel campo *next* di *n3*;
	- e. Stampare la lista ottenuto, navigando mediante un puntatore d'appoggio *t*;
- 3) Creare la classe *list* secondo la UML seguente:

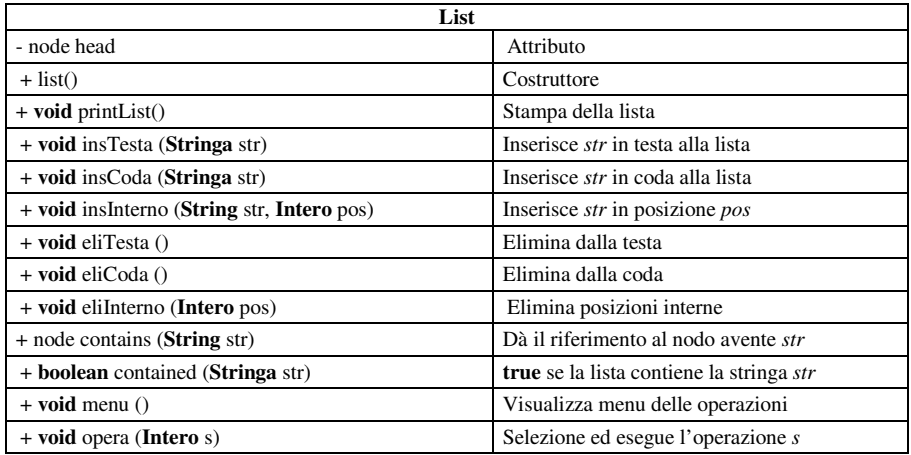

4) Scrivere il *main* nella classe *list* e provare le varie operazioni di manipolazione della lista.

**Nodo** - **Stringa** info; - node next; + node(); + node(**Stringa** str); + **String** getInfo(); + **void** setInfo**(String** x**);** + node getNext(); + **void** setNext(node next);

**JAVA7**